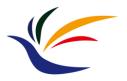

# **3D Computer Graphics (II)**

#### Multimedia Techniques & Applications Yu-Ting Wu

(with slides borrowed from Prof. Yung-Yu Chuang)

#### What is Computer Graphics

- Computer graphics are pictures and films created using computers
- Computer graphics is the process of creation, storage and manipulation of models and images using data structure and algorithms

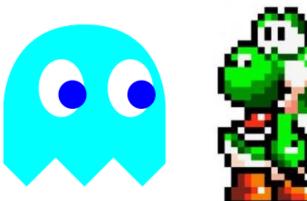

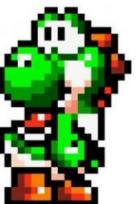

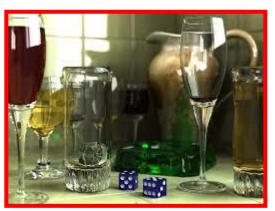

we will focus on this

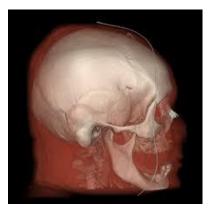

#### **Major Subfields of Computer Graphics**

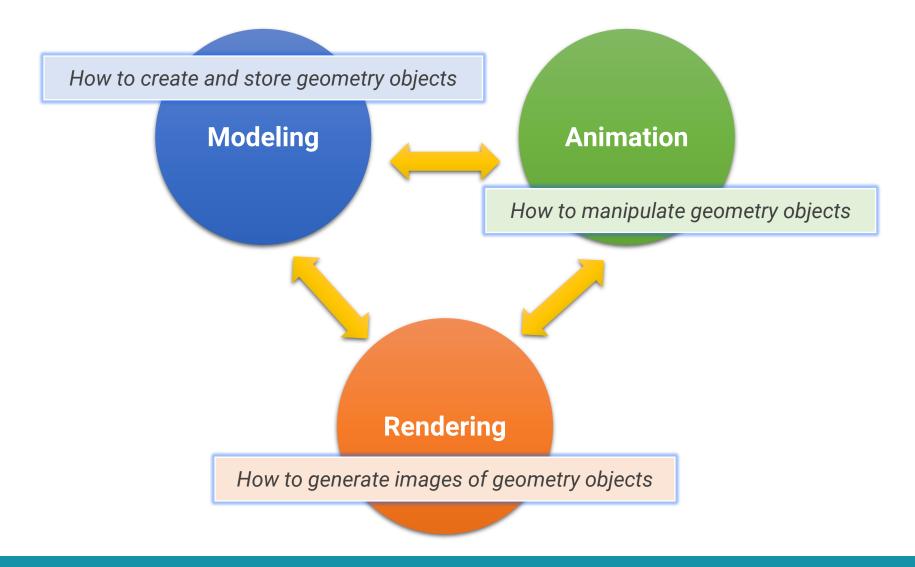

#### **Description of a 3D World**

#### 3D coordinate system

• The formation of x, y, and z axis can be different

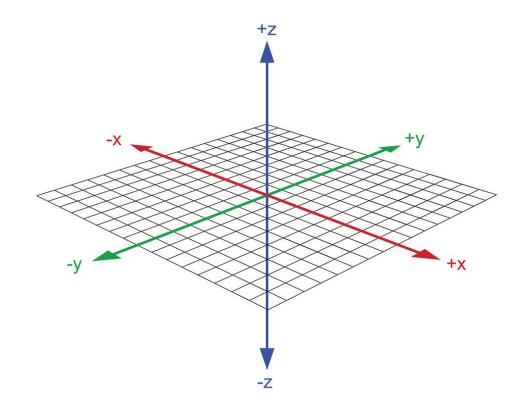

#### From 2D to 3D

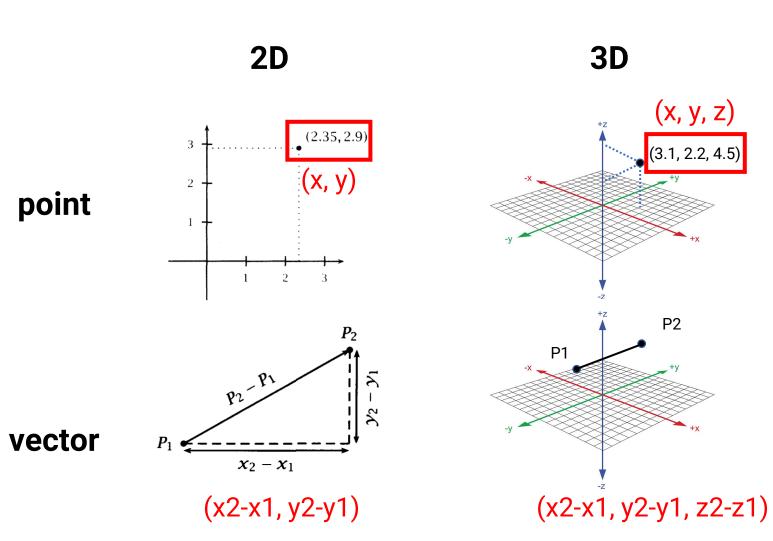

#### **Surface Normal**

• A surface normal is a vector that is perpendicular to a surface at a particular position

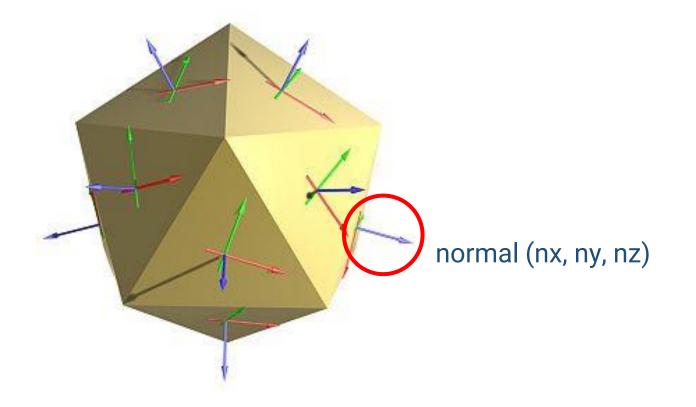

#### **Points, Normals, and Triangles**

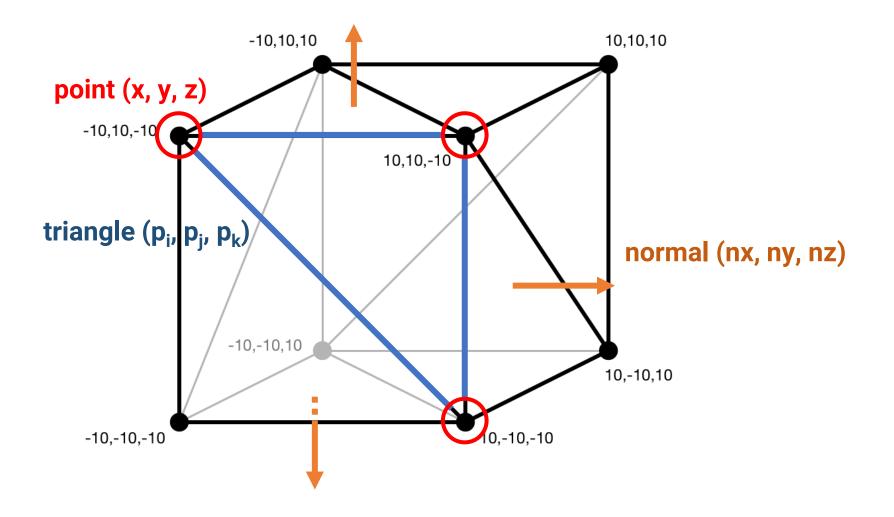

#### **Vertex Normal**

 Sometimes we also define the normal of a vertex by averaging the surface normals of its adjacent faces for smooth shading

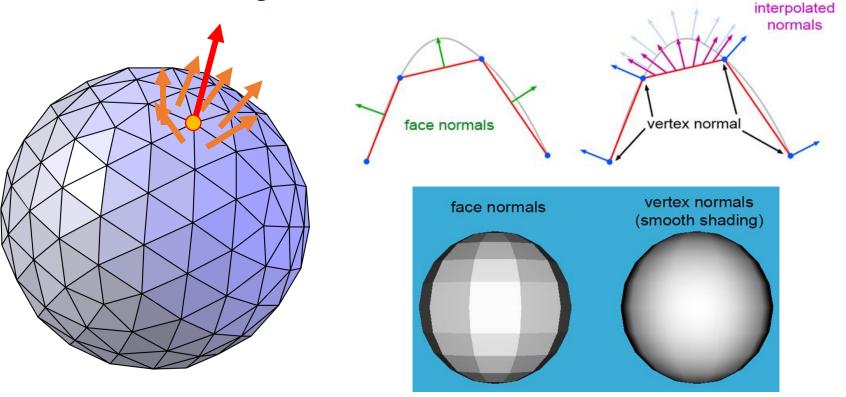

#### **Texture Coordinate**

#### Texture

- Used to represent spatially-varying data
- Decouple materials from geometry
- Need a mapping from 3D (xyz, object space) to 2D (uv, image space), called texture coordinate

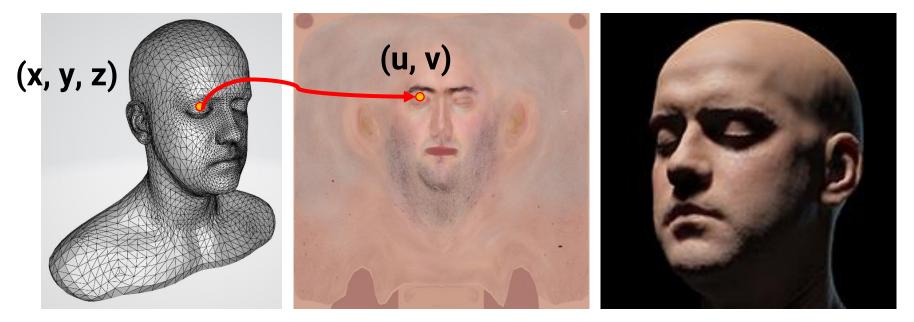

#### **Description of an 3D Object**

- We will focus on triangle mesh today
- Define the position, normal, and texture coordinate on the vertices of triangles

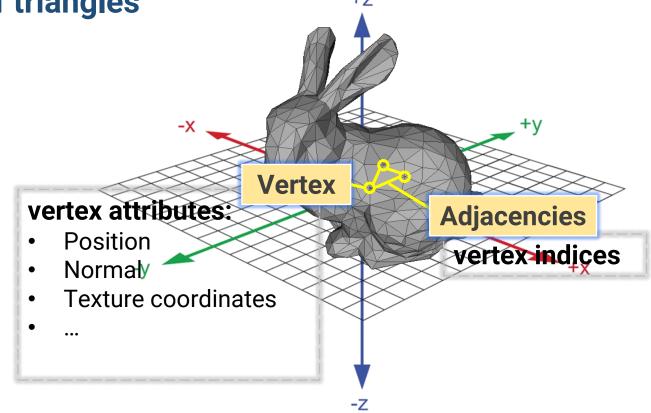

#### **Common 3D Model Format**

- Wavefront (\*.obj)
- Polygon file format (\*.ply)
- Filmbox (\*.fbx)
- MAX (\*.max)
- Digital Asset Exchange File (\*.dae)
- STereoLithography (\*.stl)

#### Wavefront (OBJ)

| mtllib default.mtl                                                                                                    | material file                   | g cube                                                                                                    | group name                |
|----------------------------------------------------------------------------------------------------|---------------------------------|----------------------------------------------------------------------------------------------------|---------------------------|
| v 0.5 0.5 -0.5<br>v 0.5 0.5 0.5<br>v -0.5 0.5 0.5<br>v -0.5 0.5 -0.5<br>v 0.5 -0.5 -0.5<br>v 0.5 -0.5 0.5<br>v -0.5 -0.5 0.5 | vertex<br>position              | usemtl default<br>f 8/4/6 7/3/6 6/2/6<br>f 8/4/6 6/2/6 5/1/6<br>f 8/4/5 4/3/5 3/2/5<br>f 8/4/5 3/2/5 7/1/5<br>f 6/4/4 2/3/4 1/2/4<br>f 6/4/4 1/2/4 5/1/4 | group<br>material<br>face |
| v -0.5 -0.5 -0.5<br>vt 0 1<br>vt 0 0<br>vt 1 0<br>vt 1 1                                                                     | vertex<br>texture<br>coordinate | f5/4/31/3/34/2/3f5/4/34/2/38/1/3f7/4/23/3/22/2/2f7/4/22/2/26/1/2f3/4/14/3/11/2/1f3/4/11/2/12/1/1                                                         | adjacencies               |
| vn 0 1 0<br>vn -1 0 0<br>vn 1 0 0                                                                                            | vertex                          | cube.ob                                                                                                    |                           |
| vn 0 0 -1<br>vn 0 0 1<br>vn 0 -1 0                                                                                           | normal                          |                                                                                                    |                           |

#### **The Simplest OBJ File**

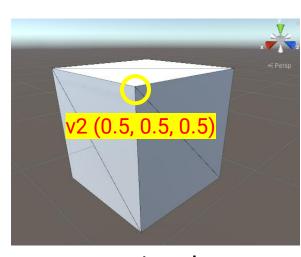

a unit cube

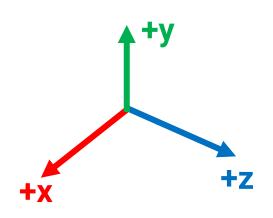

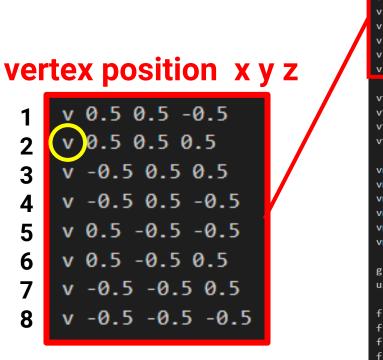

| mtllib de                                        | fault.m              | tl    |
|--------------------------------------------------|----------------------|-------|
| v 0.5 0.5<br>v 0.5 0.5<br>v -0.5 0.<br>v -0.5 0. | 0.5<br>50.5<br>5-0.5 |       |
| v 0.5 -0.                                        | 5 -0.5               |       |
| v 0.5 -0.                                        |                      |       |
| v -0.5 -0                                        |                      |       |
| v -0.5 -0                                        | .5 -0.5              |       |
| vt 0 1                                           |                      |       |
| vt 0 0                                           |                      |       |
| vt 1 0                                           |                      |       |
| vt 1 1                                           |                      |       |
|                                                  |                      |       |
| vn 0 1 0                                         |                      |       |
| vn -1 0 0                                        |                      |       |
| vn 1 0 0                                         |                      |       |
| vn 0 0 -1                                        |                      |       |
| vn 0 0 1                                         |                      |       |
| vn 0 -1 0                                        |                      |       |
| g cube                                           |                      |       |
| usemtl de                                        | fault                |       |
| f 8/4/6                                          | 7/3/6                | 6/2/6 |
| f 8/4/6                                          | 6/2/6                | 5/1/6 |
| f 8/4/5                                          | 4/3/5                | 3/2/5 |
| f 8/4/5                                          | 3/2/5                | 7/1/5 |
| f 6/4/4                                          | 2/3/4                | 1/2/4 |
| f 6/4/4                                          | 1/2/4                | 5/1/4 |
| f 5/4/3                                          |                      |       |
| f 5/4/3                                          |                      |       |
| f 7/4/2                                          | 3/3/2                | 2/2/2 |
| f 7/4/2                                          | 2/2/2                | 6/1/2 |
| f 3/4/1                                          |                      | 1/2/1 |
| f 3/4/1                                          | 1/2/1                | 2/1/1 |
|                                                  |                      |       |

#### The Simplest OBJ File (cont.)

vertex normal nx ny nz

vn 0 1 0

vn -1 0 0

vn 1 0 0

vn 0 0 1

vn 0 0 -1

vn 0 -1 0

1

2

3

4

5

6

vn1(0, 1, 0) <sup>4</sup>

ŦХ

a unit cube

+v

**+**Z

v 0.5 0.5 -0.5 v 0.5 0.5 0.5 v -0.5 0.5 0.5 v -0.5 0.5 -0.5 v 0.5 -0.5 -0.5 v 0.5 -0.5 0.5 v -0.5 -0.5 0.5 v -0.5 -0.5 -0.5 vt 0 1 vt 0 0 vt 1 0 vt 1 1 vn 0 1 0 vn -1 0 0 vn 1 0 0 vn 0 0 -1 vn 0 0 1 vn 0 -1 0 g cube usemtl default f 8/4/6 7/3/6 6/2/6 8/4/6 6/2/6 5/1/6 8/4/5 4/3/5 3/2/5 8/4/5 3/2/5 7/1/5 6/4/4 2/3/4 1/2/4 6/4/4 1/2/4 5/1/4 5/4/3 1/3/3 4/2/3 5/4/3 4/2/3 8/1/3 7/4/2 3/3/2 2/2/2 7/4/2 2/2/2 6/1/2 f 3/4/1 4/3/1 1/2/1 f 3/4/1 1/2/1 2/1/1

mtllib default.mtl

mtllib default.mtl

v 0.5 0.5 -0.5

#### The Simplest OBJ File (cont.)

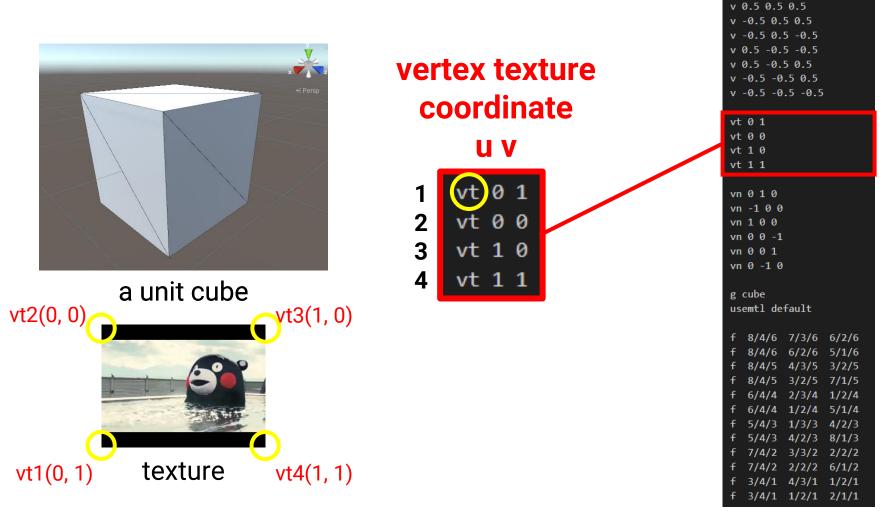

mtllib default.mtl

#### The Simplest OBJ File (cont.)

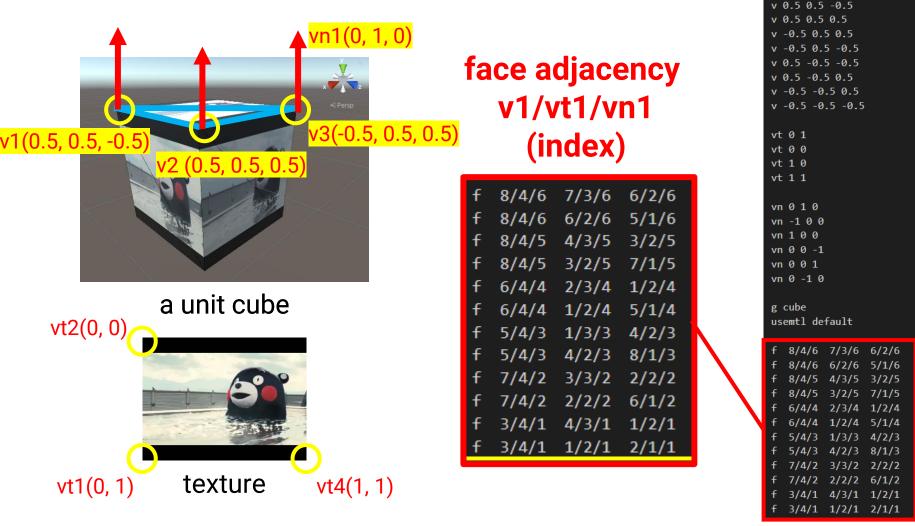

#### **Play with Mesh Viewer**

• There are lots of free models on the internet

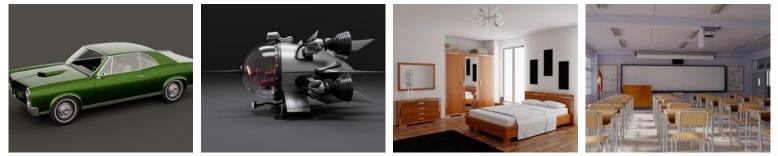

- Try to download one and play with it in the viewer
- Free mesh viewer
  - Windows 3D Viewer
  - Meshlab <u>https://www.meshlab.net/</u>
  - Blender (modeling tool) <a href="https://www.blender.org/">https://www.blender.org/</a>
  - Unity (game engine)
  - Unreal engine (game engine)

#### **Object Space and World Space**

 Shapes (or objects) are defined in object space and transformed to world space

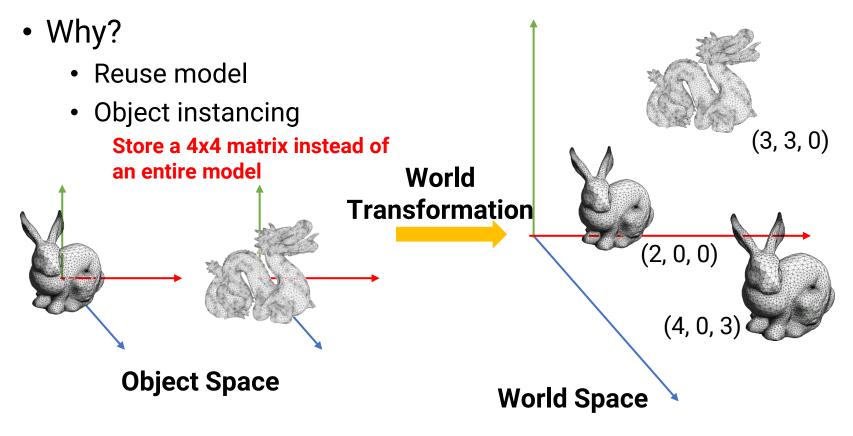

## **Object Space and World Space (cont.)**

• Demo with Unity

#### **Recap: 2D Transformation**

- Using 3x3 matrix allows us to perform all transformations using matrix/vector multiplications
  - We can also pre-multiply all the matrices together
- We call the (x, y, 1) representation for (x, y) homogeneous coordinate

$$\begin{bmatrix} x \\ y' \\ 1 \end{bmatrix} = \begin{bmatrix} 1 & 0 & t_x \\ 0 & 1 & t_y \\ 0 & 0 & 1 \end{bmatrix} \begin{bmatrix} x \\ y \\ 1 \end{bmatrix}$$

$$\begin{aligned} & \text{Scaling} \quad \begin{bmatrix} x' \\ y' \\ 1 \end{bmatrix} = \begin{bmatrix} s_x & 0 & 0 \\ 0 & s_y & 0 \\ 0 & 0 & 1 \end{bmatrix} \begin{bmatrix} x \\ y \\ 1 \end{bmatrix}$$

$$\begin{aligned} & \text{Rotation} \quad \begin{bmatrix} x' \\ y' \\ 1 \end{bmatrix} = \begin{bmatrix} \cos(\theta) & -\sin(\theta) & 0 \\ \sin(\theta) & \cos(\theta) & 0 \\ 0 & 0 & 1 \end{bmatrix} \begin{bmatrix} x \\ y \\ 1 \end{bmatrix}$$

#### **3D Transformation**

 A 3D transformation *T* is represented as a 4x4 matrix, with homogeneous coordinate

| Translation | $\begin{bmatrix} 1 & 0 & t_x \\ 0 & 1 & t_y \\ 0 & 0 & 1 \end{bmatrix}$                                        | $\begin{bmatrix} 1 & 0 & 0 & t_x \\ 0 & 1 & 0 & t_y \\ 0 & 0 & 1 & t_z \\ 0 & 0 & 0 & 1 \end{bmatrix}$                 |
|-------------|----------------------------------------------------------------------------------------------------|----------------------------------------------------------------------------------------------------|
| Scaling     | $\begin{bmatrix} s_x & 0 & 0 \\ 0 & s_y & 0 \\ 0 & 0 & 1 \end{bmatrix}$                                        | $\begin{bmatrix} s_x & 0 & 0 & 0 \\ 0 & s_y & 0 & 0 \\ 0 & 0 & t_z & 0 \\ 0 & 0 & 0 & 1 \end{bmatrix}$                 |
| Rotation    | $\begin{bmatrix} \cos(\theta) & -\sin(\theta) & 0\\ \sin(\theta) & \cos(\theta) & 0\\ 0 & 0 & 1 \end{bmatrix}$ | $\begin{bmatrix} \cos(v) & -\sin(v) & 0 & 0\\ \sin(v) & \cos(v) & 0 & 0\\ 0 & 0 & 1 & 0\\ 0 & 0 & 0 & 1 \end{bmatrix}$ |
|             | 2D                                                                                                    | 3D                                                                                                    |

#### (Virtual) Camera

• For most cases in computer graphics, we use a **perspective pinhole camera model** for its simplicity

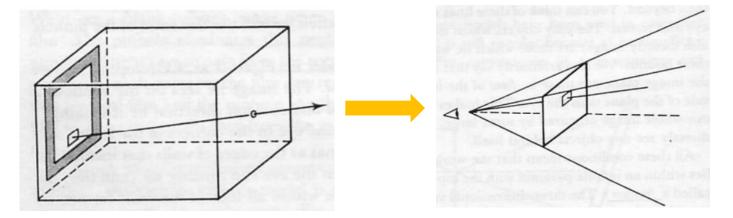

The virtual film is placed **in front of** the camera for avoiding **up-side-down** image

#### **Perspective Pinhole Camera Model**

 Assume the camera is located at origin and look to +Z (or another axis depends on the graphics system)

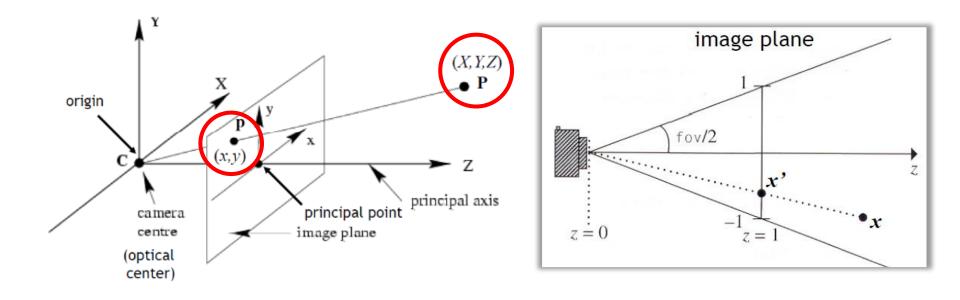

## Perspective Pinhole Camera Model (cont.)

 3D points can be projected on the virtual film by using a projection matrix

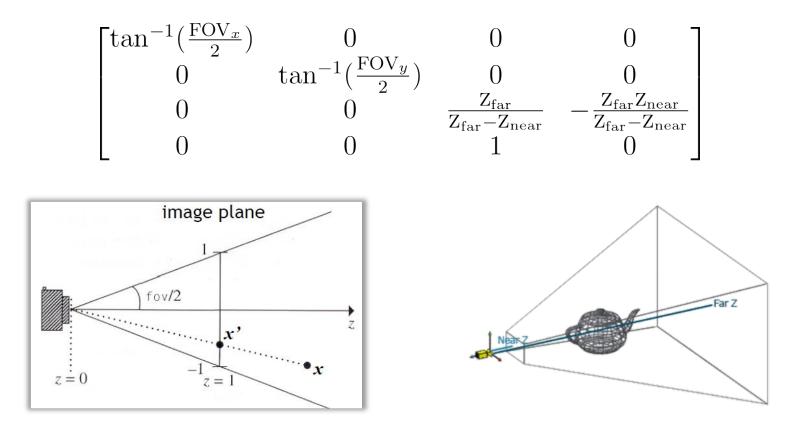

#### **Transform between Spaces**

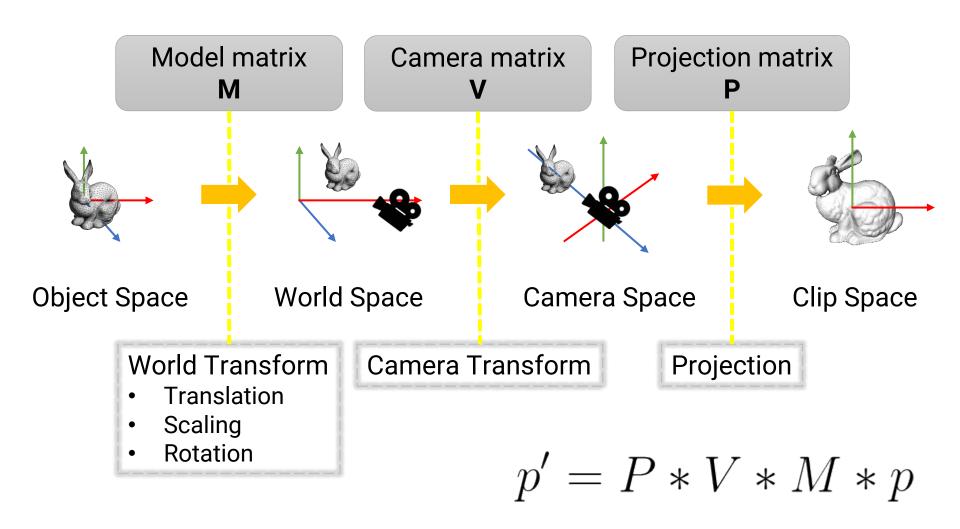

## Shading

Simulate the interaction between a light and a surface point

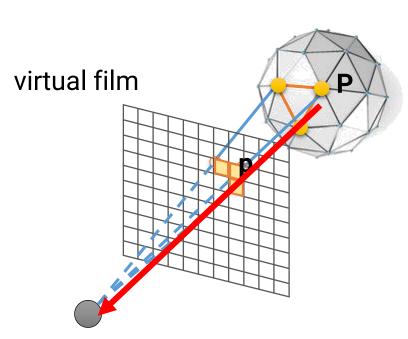

virtual camera

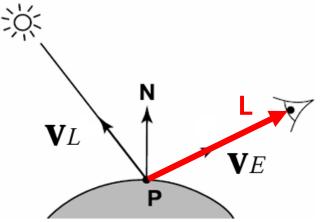

Point **P** on a surface through a pixel **p** Normal **N** at **P** Lighting direction **V***L* Viewing direction **V***E* **Goal: compute color L for pixel p** 

#### Lambertian Term

- Assume the two lights have equal intensity and equal distance to P, which light can contribute more to the point P?
  - The contribution is proportional to cos0, where 0 is the angle between surface normal N and lighting direction VL

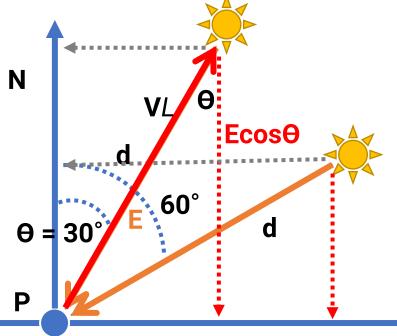

## **Virtual Lights in Computer Graphics**

local lights

distant lights

- Point light
- Spot light
- Area light
- Directional light
- Environment light J

## **Local Lights**

- The distance between a light and a surface is **not** long enough compared to the scene scale
- The position of a light need to be taken into account during shading
  - Lighting direction = |L P|
  - Lighting attenuation is proportional to the square of distance between the light and the point

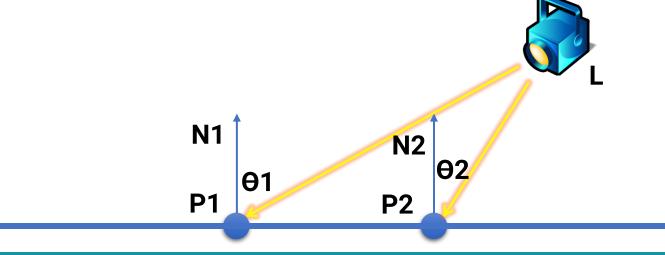

#### Local Lights (cont.)

Point Light

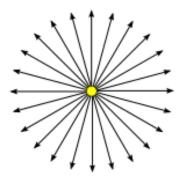

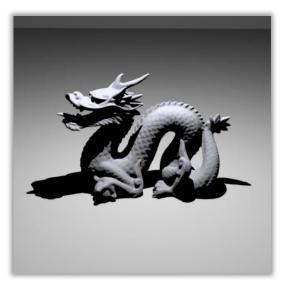

Spot Light

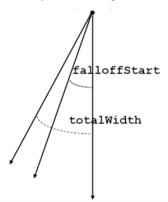

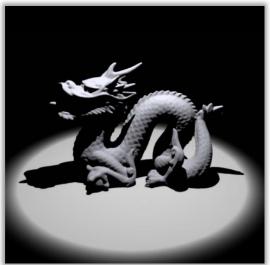

Area Light

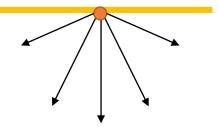

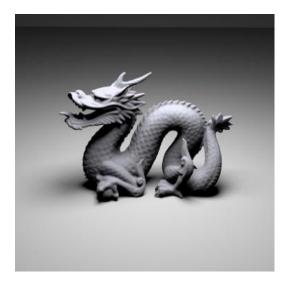

#### **Distant Lights**

- The distance between a light and a surface is long enough compared to the scene scale and can be ignored
  - Lighting direction is fixed
  - No lighting attenuation
- Directional light (sun) is the most common distant light

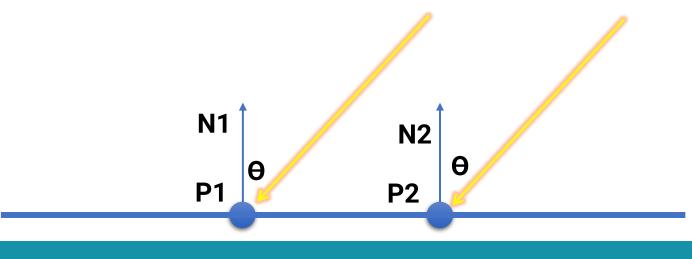

#### **Environment Light**

- Environment light illuminates the scene from a virtual sphere at infinite distance
- The spherical energy distribution is usually represented with longitude-latitude images
- Also called image-based lighting (IBL)

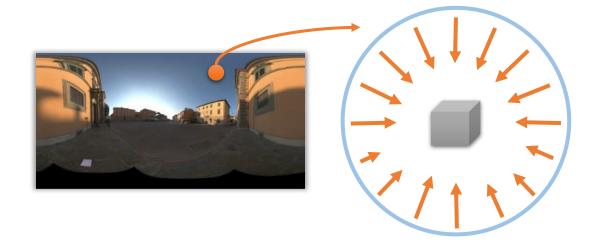

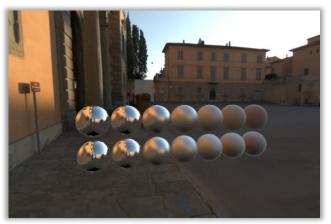

## **Environment Light (cont.)**

• Widely used in digital visual effects and film production

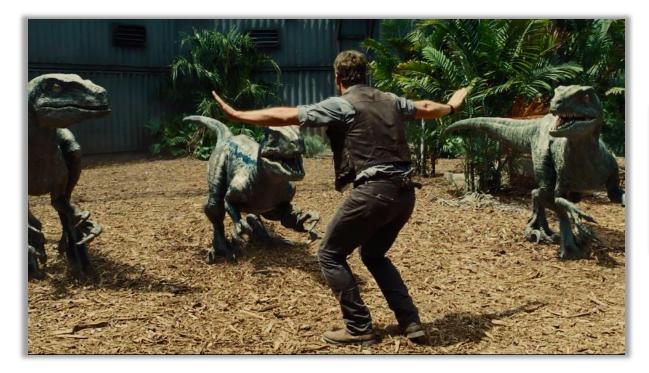

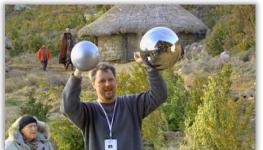

#### **Materials**

#### Surface types

• The **smoother** a surface, the more reflected light is concentrated in the direction a **perfect mirror** would reflect the light

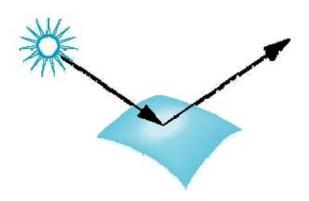

smooth surface

rough surface

## **Basics of Local Shading**

#### Diffuse reflection

- Light goes everywhere; colored by object color
- Specular reflection
  - Happens only near mirror configuration; usually white
- Ambient reflection
  - Constant accounted for other source of illumination

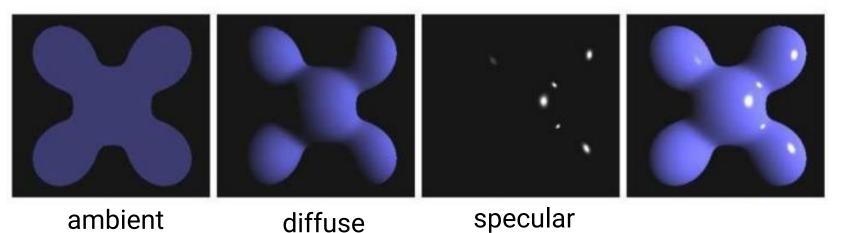

## **Diffuse Shading**

- Assume light reflects equally in all directions
  - The surface is rough with lots of tiny microfacets
- Therefore, surface looks same color from all views (view independent)

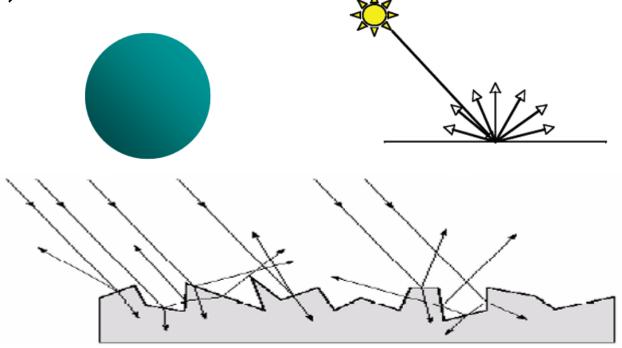

## Diffuse Shading (cont.)

Applies to diffuse, Lambertian or matte surface

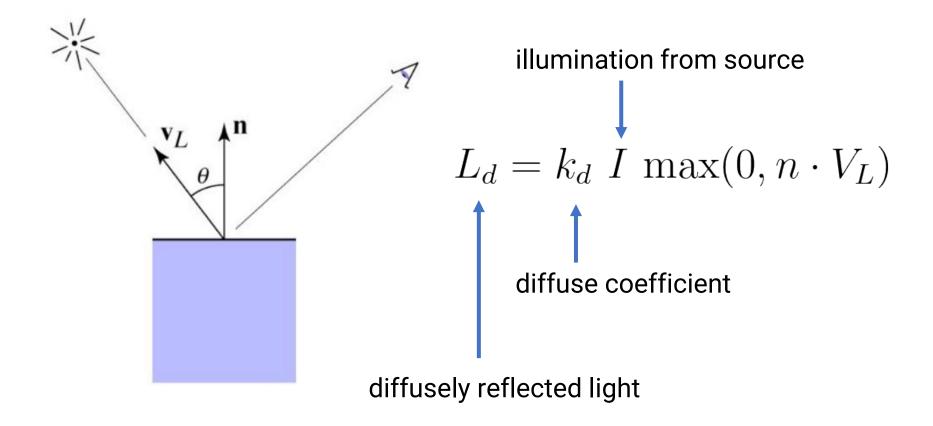

## **Diffuse Shading (cont.)**

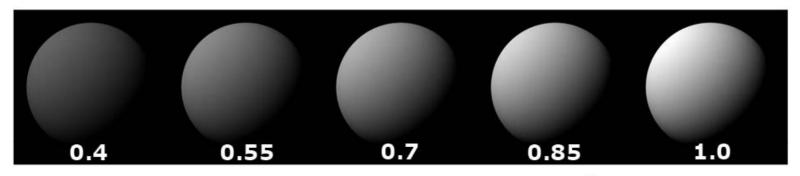

diffuse-reflection model with different  $k_{\rm d}$ 

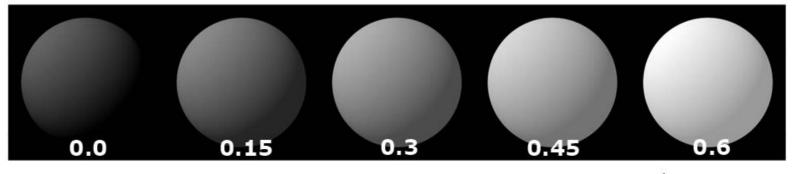

ambient and diffuse-reflection model with different  $k_{a}$ 

$$I_a = 1.0 \quad k_d = 0.4$$

# Diffuse Shading (cont.)

- For color objects, apply the formula for each color channel separately
- Light can also be non-white

Example: white light: (0.9, 0.9, 0.9) yellow light: (0.8, 0.8, 0.2)

$$L_d = k_d I \max(0, n \cdot V_L)$$

Example: green ball: (0.2, 0.7, 0.2) blue ball: (0.2, 0.2, 0.7)

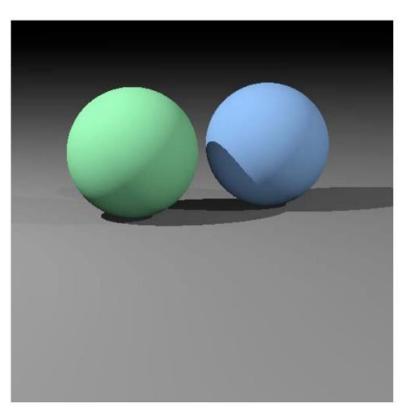

#### **Specular Shading**

- Some surfaces have highlights, mirror-like reflection
- View direction dependent
- Especially obvious for smooth shinny surfaces

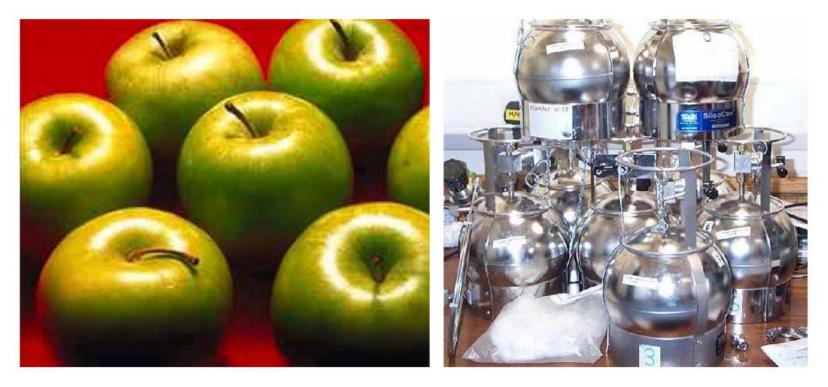

- Also known as glossy
- Phong specular model [1975]

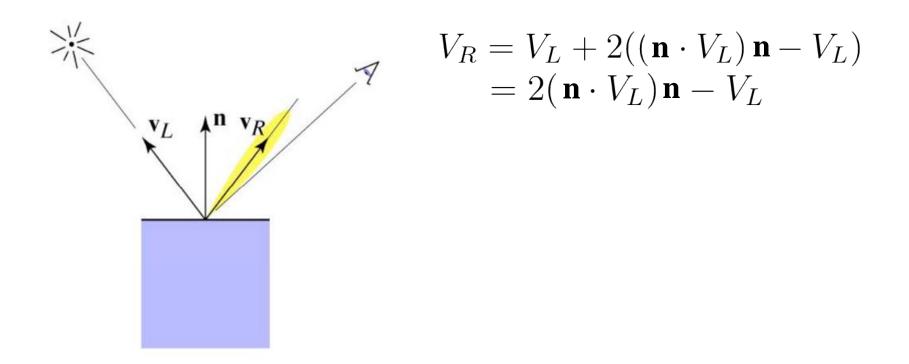

- Also known as glossy
- Phong specular model [1975]
  - Fall off gradually from the perfect reflection direction

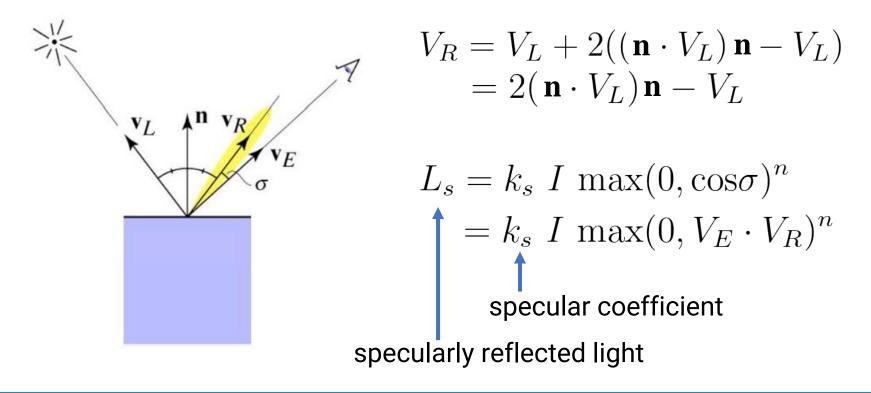

- Phong variant: Blinn-Phong
  - Rather than computing reflection directly; just compare to normal bisection property
  - One can prove  $\cos^n(\sigma) = \cos^{4n}(\alpha)$

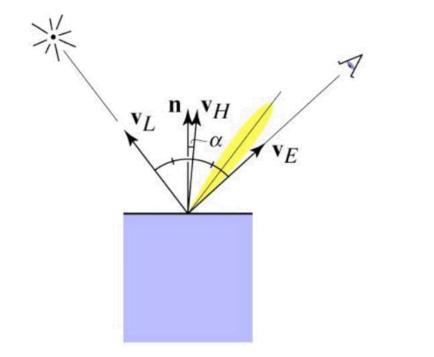

$$V_H = \text{bisector}(V_L, V_E)$$
$$= \frac{(V_L + V_E)}{\|V_L + V_E\|}$$

 $L_s = k_s \ I \ \max(0, \cos\alpha)^n$  $= k_s \ I \ \max(0, \mathbf{n} \cdot V_H)^n$ 

Increase n narrows the lobe

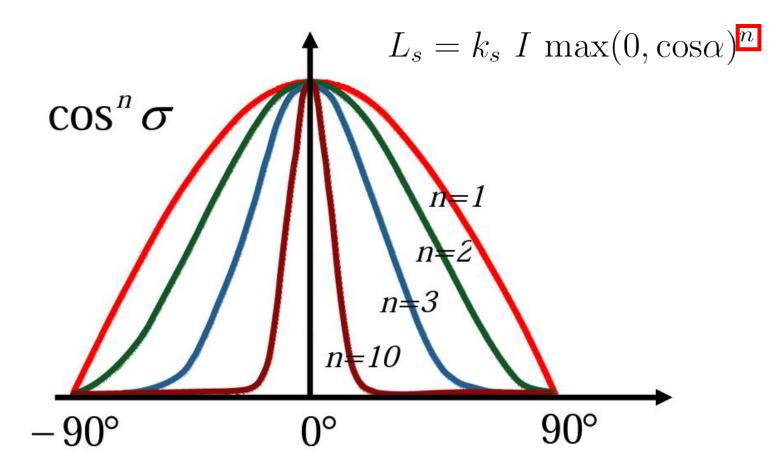

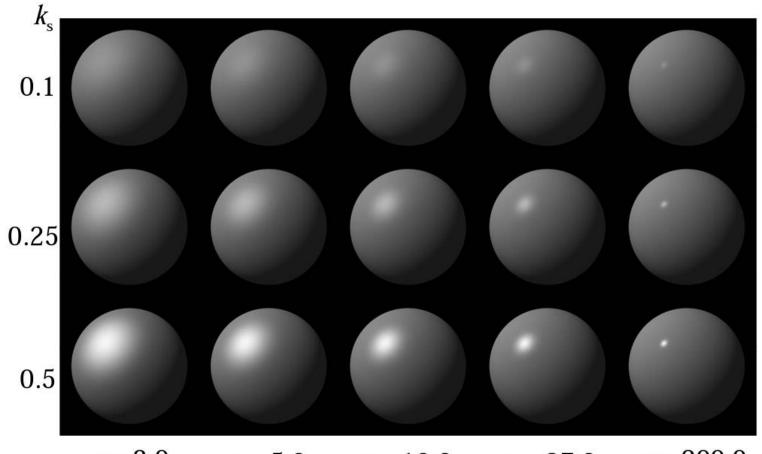

n = 3.0 n = 5.0 n = 10.0 n = 27.0 n = 200.0

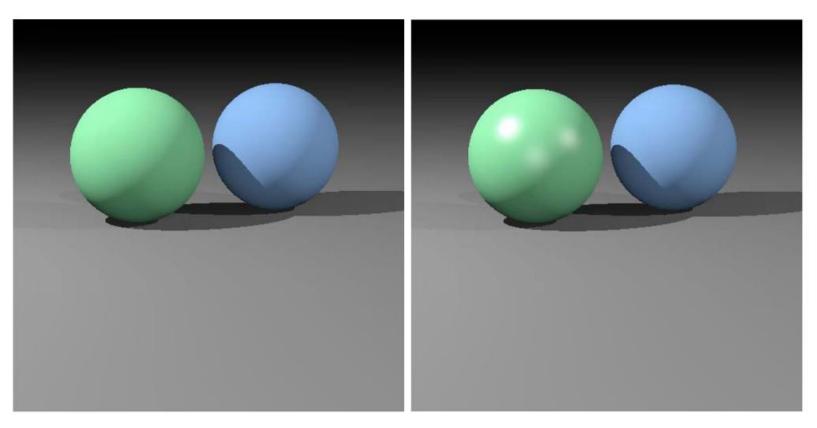

#### diffuse

diffuse + specular

## **Ambient Shading**

- Add constant color to account for disregarded illumination and fill in black shadows
- A cheap hack

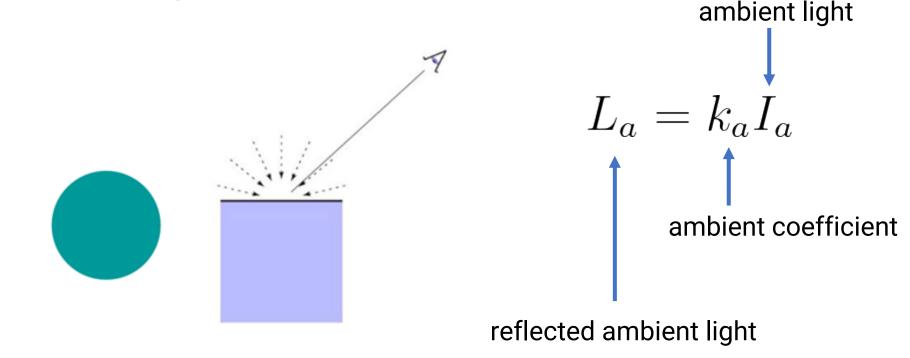

#### Put it All Together

• Compute the contribution of a light to a point by including **ambient**, **diffuse**, and **specular** components

$$L = L_a + L_d + L_s$$
  
=  $k_a I_a + I(k_d \max(0, \mathbf{n} \cdot V_L) + k_s \max(0, \mathbf{n} \cdot V_H)^n)$ 

• If there are many lights, just sum over all the lights because lighting is **linear** 

#### **Bring Triangles into Pixels**

**Ray Tracing** 

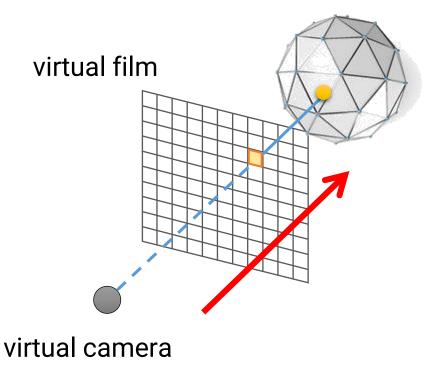

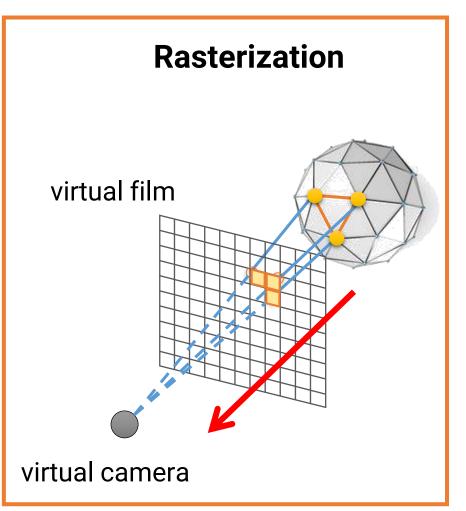

## **Graphics API (or Library)**

- A program library designed to aid in rendering computer graphics to a monitor
- Typically involves providing optimized versions of functions that handle common rendering tasks
- Rasterization-based
- Common graphics APIs are
  - OpenGL
  - OpenGL ES
  - WebGL
  - DirectX
  - Metal
  - Vulkan

#### Rasterization

- Rasterization
  - Bring the triangles to pixels
  - Determine which pixels are covered by a projected 3D triangle

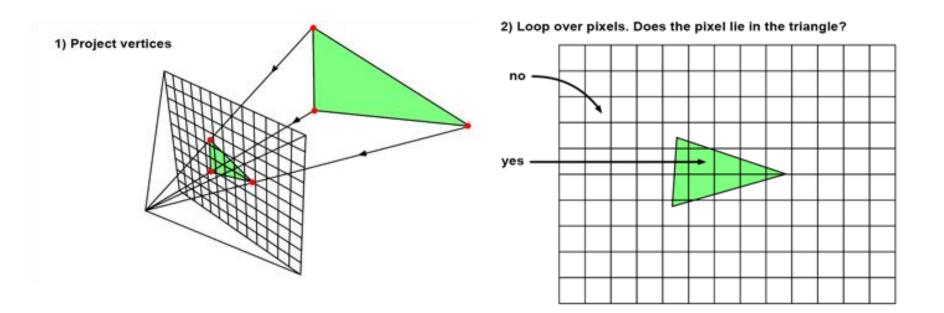

#### **OpenGL 1.X (Fixed Function) Graphics Pipeline**

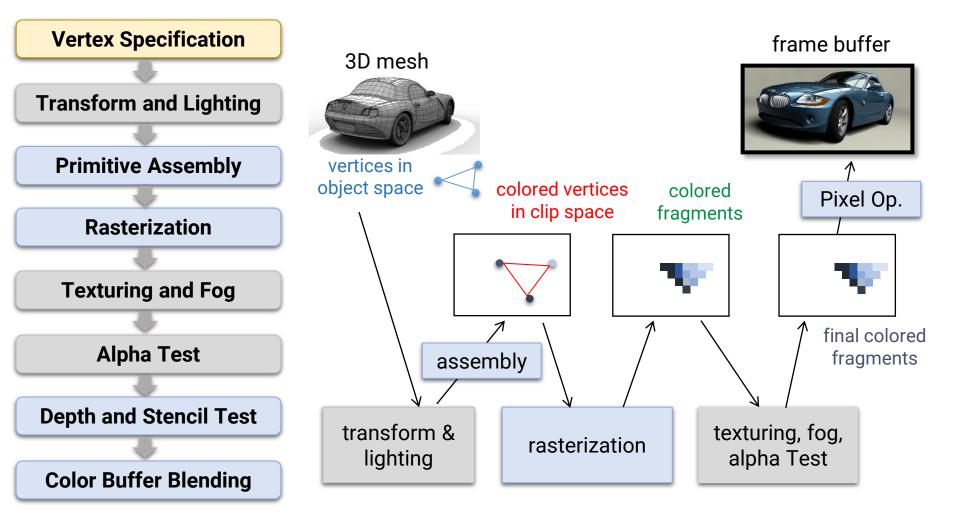

52

#### **OpenGL 2.0 Graphics Pipeline**

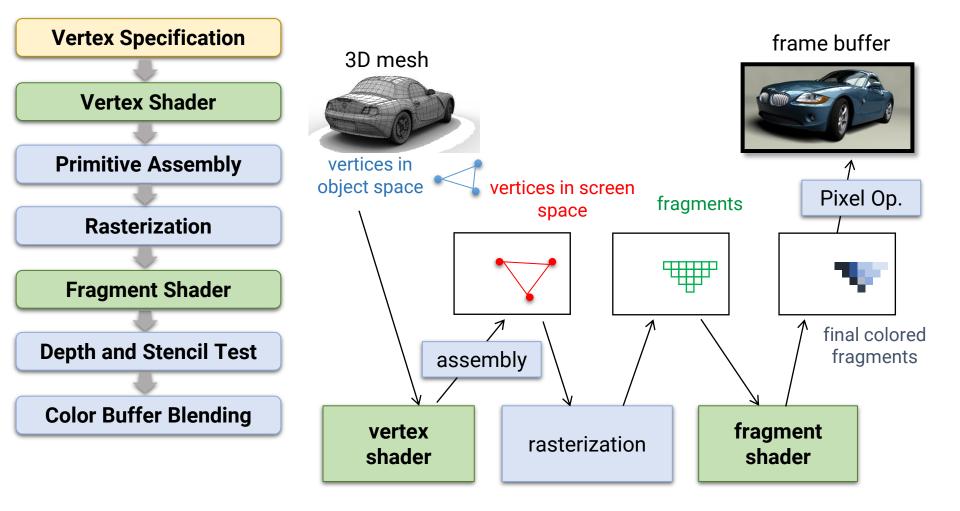

#### **Bring Triangles into Pixels**

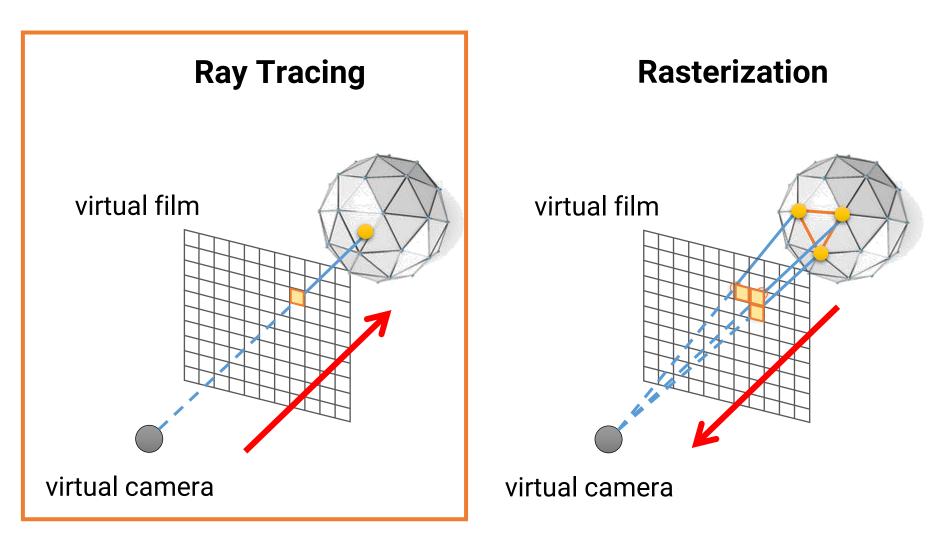

## **Ray Tracing**

• Simulate a wide variety of light transport paths by tracing rays and calculate their carried energy

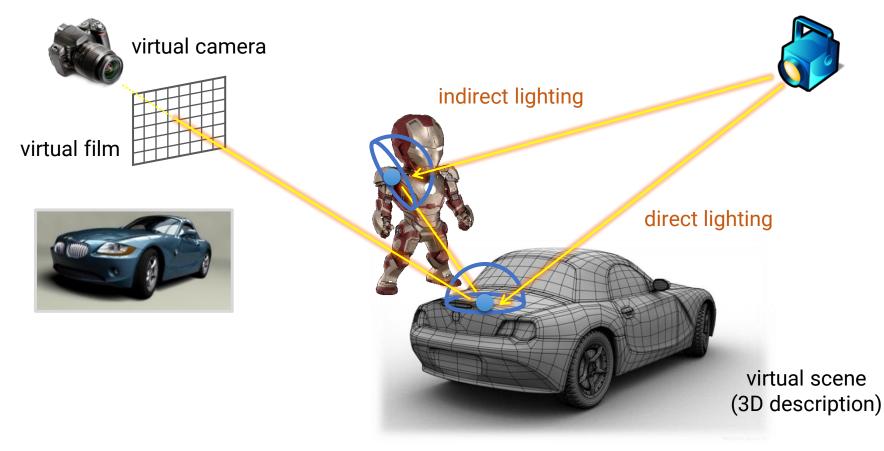

## **Ray Tracing**

• Simulate a wide variety of light transport paths by tracing rays and calculate their carried energy

$$L(x, \omega_o) = L_e(x, \omega_o) + \int_{\Omega} L_i(x, \omega_i) f_r(x, \omega_o \leftarrow \omega_i) (N(x) \cdot \omega_i) d\omega_i$$
  
virtual film 
$$u_o$$
 direct lighting 
$$u_o$$
 direct lighting 
$$L(x, \omega_o) = L_e(x, \omega_o) + \int_{\Omega} L_i(x, \omega_i) f_r(x, \omega_o \leftarrow \omega_i) (N(x) \cdot \omega_i) d\omega_i$$

## **Rasterization v.s. Ray Tracing**

- Rasterization is more friendly to hardware and usually has higher parallelism
- But it is more difficult to simulate effects such as reflection, refraction, shadows, and global illumination
  - Need specialized algorithms

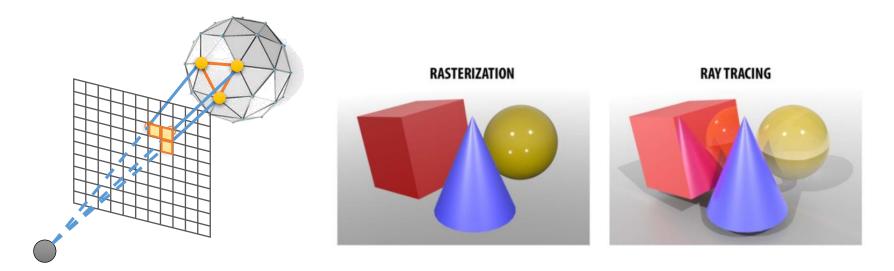

## **Rasterization v.s. Ray Tracing**

- Ray tracing is more general
- However, its simulator usually has a slow convergence rate and produces lots of noises when samples are not enough

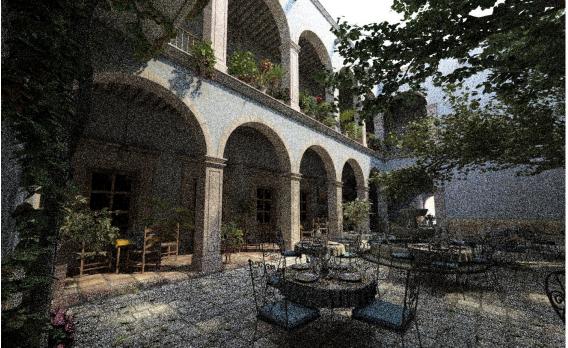

#### **Rasterization v.s. Ray Tracing**

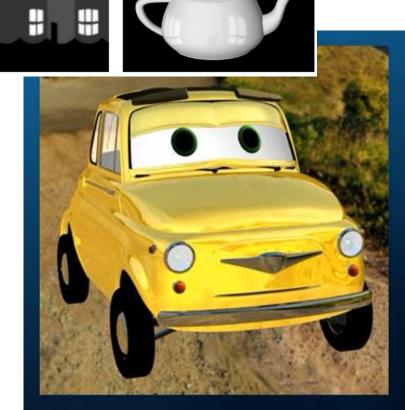

#### **Environment map**

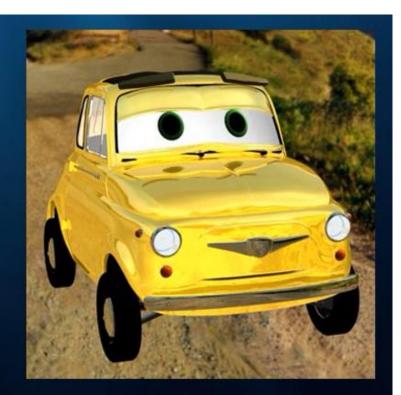

**Ray-traced reflections** 

#### **Real-time v.s. Offline Graphics**

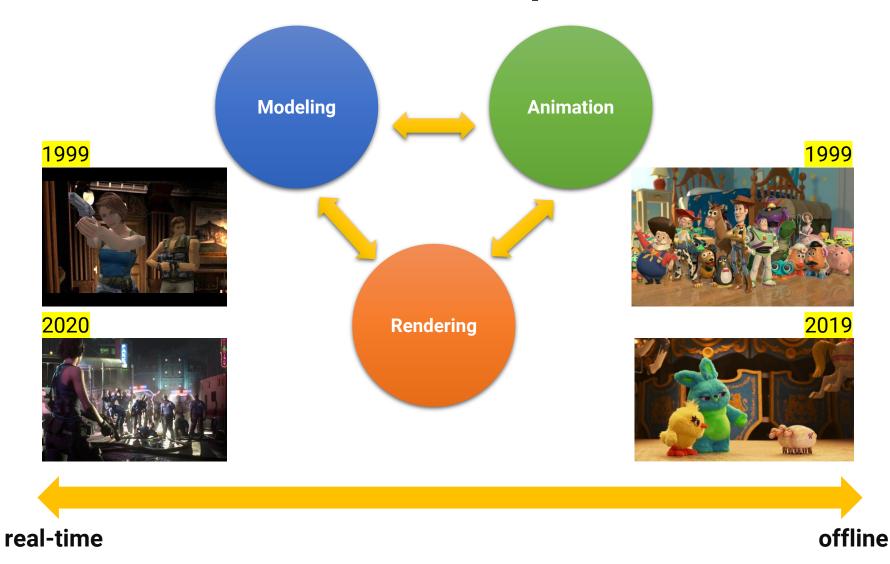

#### **Real-time Ray Tracing**

• FIRST DAY: A Star Wars short film made with UE5

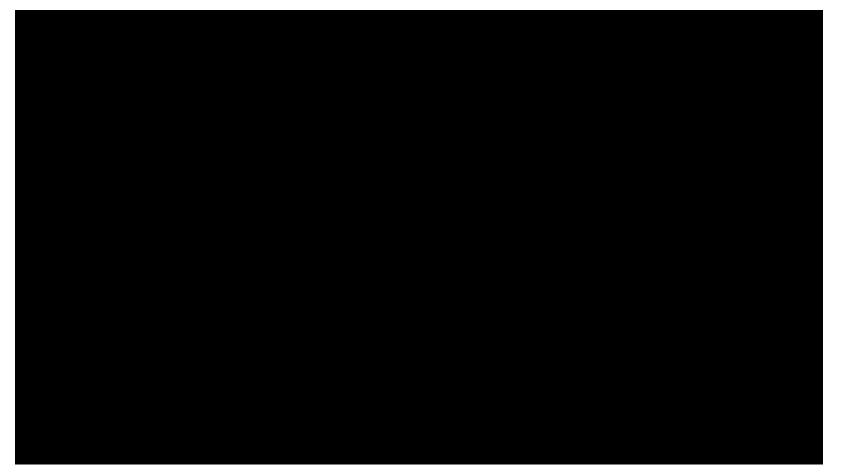

## How to Learn 3D Computer Graphics?

- Online materials
  - https://ogldev.org/
  - http://www.opengl-tutorial.org/
  - https://learnopengl.com/
  - <u>https://antongerdelan.net/opengl/</u>
- Or ...
- Come to my class "Introduction to Computer Graphics" next semester!